## Package 'DMQ'

October 28, 2023

<span id="page-0-0"></span>Type Package

Title Dynamic Multiple Quantile (DMQ) Model

Version 0.1.2

Date 2023-10-25

Maintainer Leopoldo Catania <leopoldo.catania@econ.au.dk>

Description Perform estimation, prediction, and simulations using the Dynamic Multiple Quantile model of Catania and Luati  $(2023)$  [<doi:10.1016/j.jeconom.2022.11.002>](https://doi.org/10.1016/j.jeconom.2022.11.002). Can be used to estimate a set of conditional time-varying quantiles of a time series that do not cross.

License GPL-3

**Imports** Rcpp  $(>= 0.12.17)$ 

LinkingTo Rcpp, RcppArmadillo

Depends R (>= 3.6.0), Rsolnp, DEoptim, MASS, parallel

NeedsCompilation yes

Author Leopoldo Catania [cre, aut] (<<https://orcid.org/0000-0002-0981-1921>>), Alessandra Luati [ctb] (<<https://orcid.org/0000-0001-6407-9385>>)

Repository CRAN

Date/Publication 2023-10-28 15:20:05 UTC

## R topics documented:

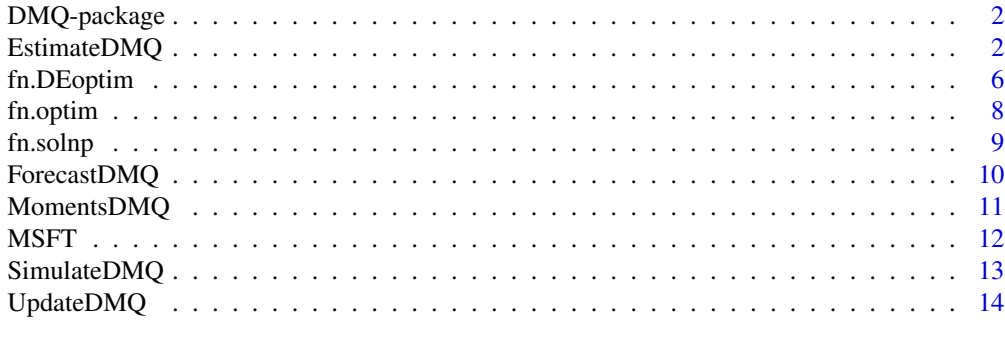

**Index** and the contract of the contract of the contract of the contract of the contract of the contract of the contract of the contract of the contract of the contract of the contract of the contract of the contract of th

<span id="page-1-0"></span>

The DMQ package allows us to simulate, estimate and forecast using the Dynamic Multiple Quantile (DMQ) model of Catania, L., & Luati, A. (2022). Semiparametric modeling of multiple quantiles. Journal of Econometrics, see [doi:10.1016/j.jeconom.2022.11.002.](https://doi.org/10.1016/j.jeconom.2022.11.002)

#### Note

Please cite Catania and Luati (2022) in working papers and published papers that use DMQ. Use citation("DMQ").

#### Author(s)

Leopoldo Catania [aut,cre], Alessandra Luati [aut]

Maintainer: Leopoldo Catania <leopoldo.catania@econ.au.dk>

#### References

Catania, L, and Luati, A. (2023). "Semiparametric modeling of multiple quantiles." Journal of Econometrics [doi:10.1016/j.jeconom.2022.11.002.](https://doi.org/10.1016/j.jeconom.2022.11.002)

<span id="page-1-1"></span>EstimateDMQ *Estimate the Dynamic Multiple Quantile (DMQ) model.*

## Description

Estimate the parameters of the DMQ model using the estimator detailed in Catania and Luati (2023).

#### Usage

```
EstimateDMQ(vY, vTau, iTau_star = NULL, vPn_Starting = NULL,
                        FixReference = FALSE, FixOthers = FALSE,
                        ScalingType = "InvSqrt",
                        vQ_0 = NULL,fn.optimizer = fn.DEoptim,
                        cluster = NULL, smooth = NULL, ...)
```
## <span id="page-2-0"></span>EstimateDMQ 3

## Arguments

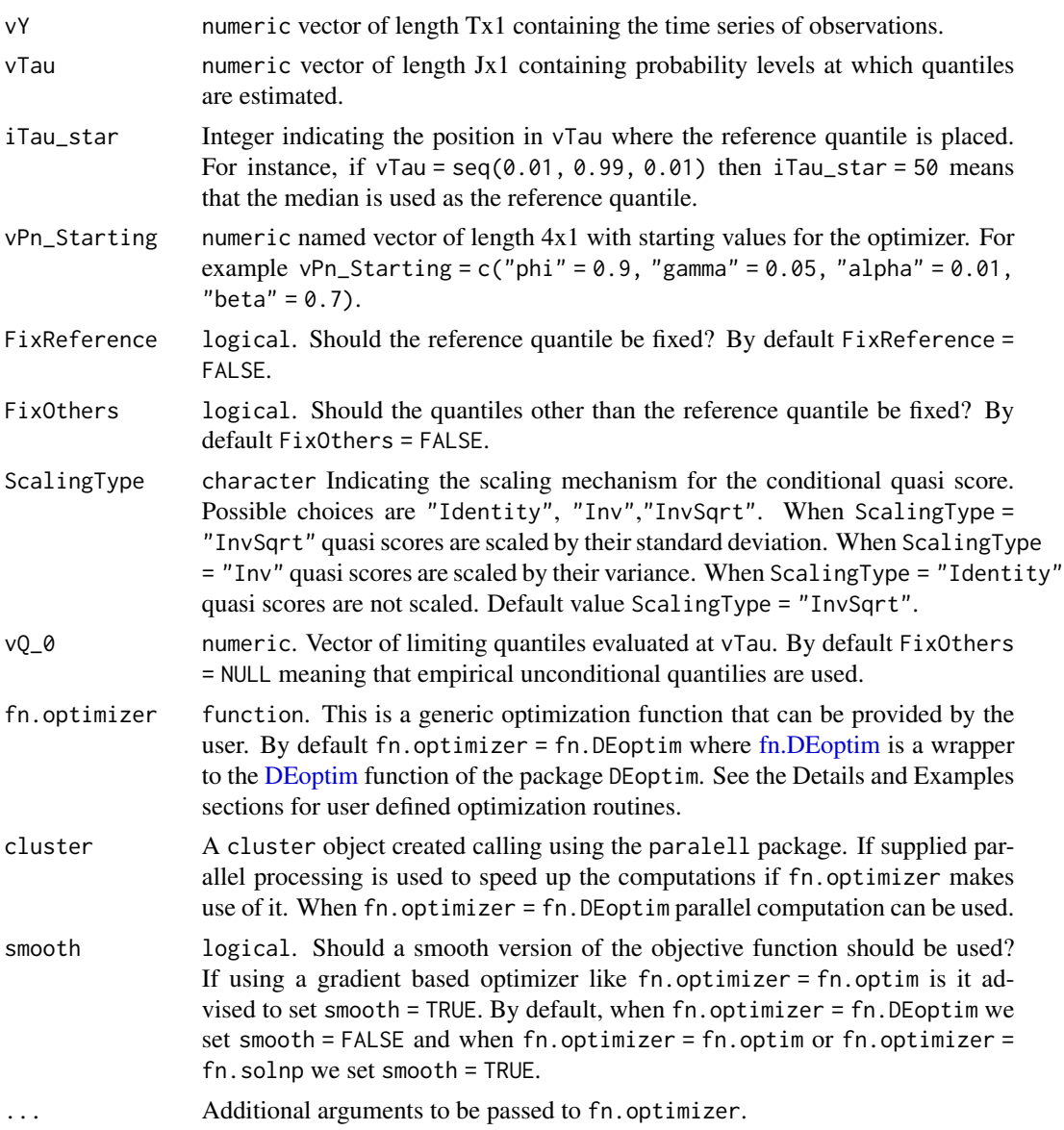

## Details

Starting values for the optimizer are by default set as  $c("phi" = 0.94, "gamma" = 0.10, "alpha"$  $= 0.05$ , "beta" = 0.95).

The user is free to employ his/her own optimization routine via the fn.optimizer argument. fn.optimizer accepts a function object. The user provided optimizer has to satisfy strict requirements. The arguments of the fn.optimizer are:

par0 a vector of starting values,

- vY the data provided,
- FUN the objective function,
- LB vector of lower bounds for the parameters,
- UB vector of upper bounds for the parameters.
- ... additional arguments.

The output of fn.optimizer has to be an object of the class list with four named elements:

- pars a numeric vector where the estimated parameters are stored,
- value a numeric containing the value of the objective function evaluated at its minimum,
- hessian a numeric matrix containing the Hessian matrix evaluated at the minimum of the objective function, this is used for inferential purposes,
- convergence a numeric variable reporting information about the convergence of the optimization. convergence  $= 0$  has to indicate successful completion.

The user is allowed to not include the last two elements of the output of the fn. optimizer function, that is, the values hessian = NULL and convergence = NULL are admissible. In the case of hessian = NULL, no standard errors will be computed.

#### Value

A list with, among others, elements:

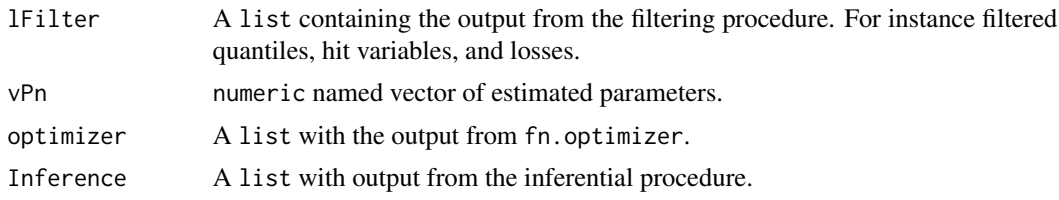

#### Author(s)

Leopoldo Catania

#### References

Catania, L, and Luati, A. (2023). "Semiparametric modeling of multiple quantiles." Journal of Econometrics [doi:10.1016/j.jeconom.2022.11.002.](https://doi.org/10.1016/j.jeconom.2022.11.002)

#### Examples

```
# Load Microsoft Corporation logarithmic percentage returns from December 8,
# 2010 to November 15, 2018 for a total of T = 2000 observation
data("MSFT")
```
############################################################## ######################## Estimate DMQ ######################## ##############################################################

## EstimateDMQ 5

```
# Deciles
vTau = seq(0.1, 0.9, 0.1)# Reference quantile to the median
iTau_star = 5
# Fix the reference quantile to a constant
FixReference = TRUE
# Estimate DMQ
Fit_solnp = EstimateDMQ(vY = vY,
                  vTau = vTau,iTau_star = iTau_star,
                  FixReference = FixReference,
                  fn.optimizer = fn.solnp,
                  cluster = cluster)
Fit_solnp$vPn
Fit_solnp$optimizer$value
## Not run:
#### Estimate DMQ using different optimizers
# With the DEoptim optimizer
# parallel computation
iG = 7cluster = makeCluster(iG)
set.seed(123)
# Estimate DMQ
Fit_DEoptim = EstimateDMQ(vY = vY,
                  vTau = vTau,
                  iTau_star = iTau_star,
                  FixReference = FixReference,
                  fn.optimizer = fn.DEoptim,
                  cluster = cluster)
Fit_DEoptim$vPn
Fit_DEoptim$optimizer$value
# Estimate the model with a user defined optimizer.
# Let's use the gosolnp() optimizer from the Rsolnp package.
library("Rsolnp")
fn.gosolnp <- function(par0, vY, FUN, LB, UB, ...) {
  foo = list(...)if (!is.null(foo$cluster)) {
   cluster = foo$cluster
    clusterEvalQ(cluster, library(DMQ))
  }
```

```
optimiser = gosolnp(
   pars = par0,fun = FUN, vY = vY,n.sim = 1000,
   n.restarts = 5,
   LB = LB,
   UB = UB, control = list(trace = 1),
    ...)
  out = list(pars = optimiser$pars,
             value = tail(optimiser$values, 1),
             hessian = optimiser$hessian,
             convergence = optimiser$convergence)
  return(out)
}
set.seed(123)
# Estimate DMQ
Fit_gosolnp = EstimateDMQ(vY = vY,vTau = vTau,
                  iTau_star = iTau_star,
                  FixReference = FixReference,
                  fn.optimizer = fn.gosolnp,
                  cluster = cluster,
                  smooth = TRUE)
Fit_gosolnp$vPn
Fit_gosolnp$optimizer$value
stopCluster(cluster)
## End(Not run)
```
<span id="page-5-1"></span>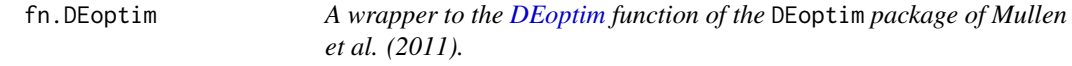

This function is a wrapper to the [DEoptim](#page-0-0) function of the DEoptim package of Mullen et al. (2011).

## Usage

```
fn.DEoptim(par0, vY, FUN, LB, UB, ...)
```
## <span id="page-6-0"></span>fn.DEoptim 7

#### Arguments

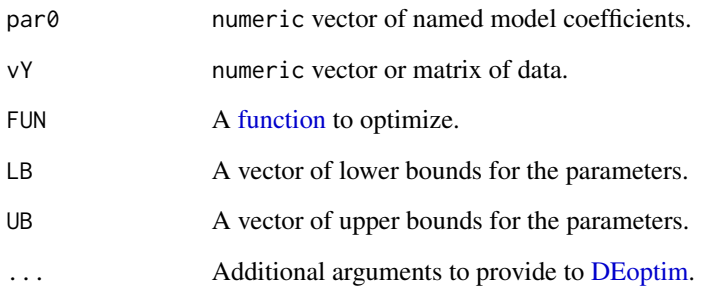

#### Details

The following control parameters are used: trace =  $0$ , rho = 1, outer.iter = 400, inner.iter = 1800, delta = 1e-08, tol = 1e-08. See the documentation of [DEoptim.](#page-0-0)

#### Value

It returns a named list with four elements: i) pars: a numeric vector where the estimated parameters are stored, ii) value: a numeric containing the value of the objective function evaluated at its minumum, iii) hessian, a numeric matrix containing the Hessian matrix evaluated at the minimum of the objective function, and iv) convergence a numeric element indicating the convergence (convergence is always reached by [DEoptim,](#page-0-0) i.e. convergence = 1).

#### Author(s)

Leopoldo Catania

#### References

Katharine Mullen, David Ardia, David Gil, Donald Windover, James Cline (2011). 'DEoptim': An R Package for Global Optimization by Differential Evolution. Journal of Statistical Software, 40(6), 1-26. doi:10.18637/jss.v040.i06.

Ardia, D., Boudt, K., Carl, P., Mullen, K.M., Peterson, B.G. (2010). Differential Evolution with 'DEoptim': An Application to Non-Convex Portfolio Optimization. R Journal, 3(1), 27-34. doi:10.32614/RJ-2011-005.

#### See Also

help(DEoptim)

<span id="page-7-0"></span>

This function is a wrapper to the standard [optim](#page-0-0) optimizer with method = "BFGS".

## Usage

```
fn.optim(par0, vY, FUN, LB, UB, ...)
```
## Arguments

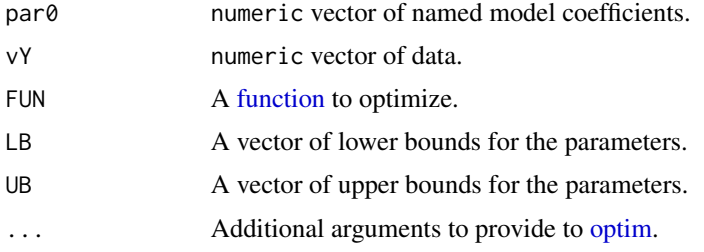

#### Details

The following control parameters are used for control:

- $trace = 0$
- $\bullet$  abstol = 1e-8

See the documentation of [optim.](#page-0-0)

#### Value

It returns a named list with four elements: i) pars: a numeric vector where the estimated parameters are stored, ii) value: a numeric containing the value of the objective function evaluated at its minumum, iii) hessian, a numeric matrix containing the Hessian matrix evaluated at the minimum of objective function, iv) convergence a numeric element indicating the convergence results of [optim.](#page-0-0)

## Author(s)

Leopoldo Catania

## See Also

help(optim)

<span id="page-8-0"></span>

This function is a wrapper to the [solnp](#page-0-0) function of the Rsolnp package of Ghalanos and Theussl (2016).

#### Usage

fn.solnp(par0, vY, FUN, LB, UB, ...)

#### Arguments

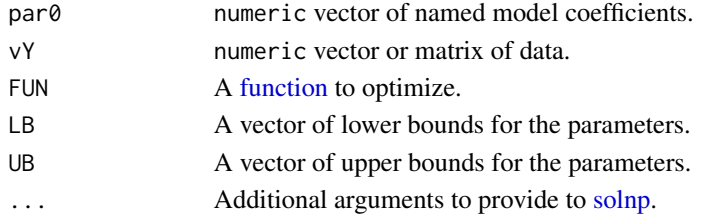

#### Details

The following control parameters are used: trace =  $0$ , rho = 1, outer.iter = 400, inner.iter = 1800, delta = 1e-08, tol = 1e-08. See the documentation of [solnp.](#page-0-0)

#### Value

It returns a named list with four elements: i) pars: a numeric vector where the estimated parameters are stored, ii) value: a numeric containing the value of the objective function evaluated at its minumum, iii) hessian, a numeric matrix containing the Hessian matrix evaluated at the minimum of the objective function, and iv) convergence a numeric element indicating the convergence results of [solnp.](#page-0-0)

## Author(s)

Leopoldo Catania

#### References

Alexios Ghalanos and Stefan Theussl (2015). "Rsolnp: General Non-linear Optimization Using Augmented Lagrange Multiplier Method". R package version 1.16.

#### See Also

help(solnp)

<span id="page-9-0"></span>

Compute the H-steap ahead prediction of the quantile processes.

#### Usage

```
ForecastDMQ(Fit, H)
```
## Arguments

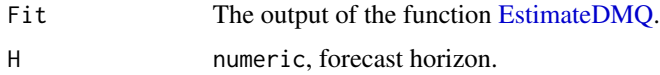

## Value

A numeric matrix of dimension HxJ, where J is the number of quantiles.

#### Author(s)

Leopoldo Catania

#### Examples

```
# Load Microsoft Corporation logarithmic percentage returns from December 8,
# 2010 to November 15, 2018 for a total of T = 2000 observation
data("MSFT")
##############################################################
######################## Estimate DMQ ########################
##############################################################
# Estimate DMQ at tau_j = 0.05, 0.10, ..., 0.95
# with fixed median as reference quantile.
Fit = EstimateDMQ(vY = vY,vTau = seq(0.05, 0.95, 0.05),
                  iTau_star = 10,
                  FixReference = TRUE,
                 fn.optimizer = fn.solnp)
# Compute 20-step ahead predictions
mQ_pred = ForecastDMQ(Fit, H = 20)
mQ_pred
```
<span id="page-10-1"></span><span id="page-10-0"></span>

Compute DMQ implied conditional moments. At each point in time moments are computed using the discretized distribution implied by the estimated conditional quantiles.

#### Usage

MomentsDMQ(Fit)

## Arguments

Fit The output of the function [EstimateDMQ](#page-1-1) or [UpdateDMQ.](#page-13-1)

## Details

Moments are computed using the following approximation:

$$
\mathbb{E}[g(x)] \approx \sum_{j=1}^{J} (\tau_j - \tau_{j-1}) g(\hat{q}_t^{\tau_j}),
$$

with  $\tau_0 = 0$ , where  $\hat{q}_t^{\tau_j}$  are estimated quantiles.

#### Value

A list of four elements:

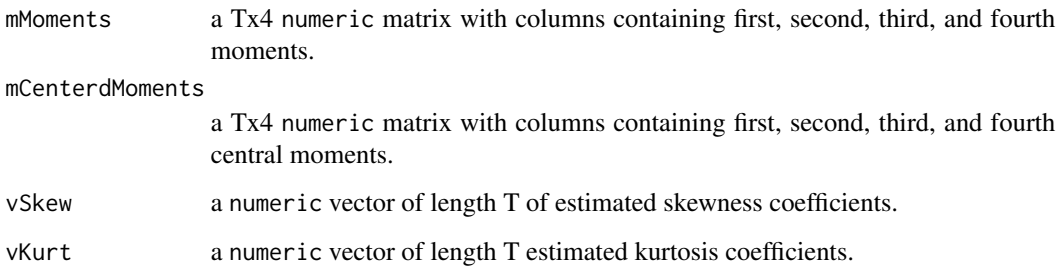

#### Author(s)

Leopoldo Catania

#### <span id="page-11-0"></span>Examples

```
# Load Microsoft Corporation logarithmic percentage returns from December 8,
# 2010 to November 15, 2018 for a total of T = 2000 observation
data("MSFT")
##############################################################
######################## Estimate DMQ ########################
##############################################################
# Estimate DMQ on the in sample period
Fit = EstimateDMQ(vY = vY,vTau = seq(0.01, 0.99, 0.01),iTau_star = 50,
                  FixReference = TRUE,
                  fn.optimizer = fn.solnp)
# Compute estimated moments
Moments = MomentsDMQ(Fit)
```
MSFT *data: Microsoft Corporation logarithmic percentage returns from December 8, 2010 to November 15, 2018 for a total of T = 2000 observation downloaded from Yahoo finance.*

#### Description

This dataset is the one used in Catania and Luati (2023).

Dow Jones 30 Constituents closing value log returns from 1987-03-16 to 2009-02-03 from Yahoo Finance. Note that AIG was replaced by KFT (Kraft Foods) on September 22, 2008. This is not reflected in this data set as that would bring the starting date of the data to 2001.

#### Usage

data("MSFT")

#### Format

An xts object of 2000 logarithmic percentage returns.

#### Source

Yahoo Finance

## <span id="page-12-0"></span>SimulateDMQ 13

#### References

Catania, L, and Luati, A. (2023). "Semiparametric modeling of multiple quantiles." Journal of Econometrics [doi:10.1016/j.jeconom.2022.11.002.](https://doi.org/10.1016/j.jeconom.2022.11.002)

SimulateDMQ *Simulate from the DMQ model*

#### Description

Approximate simulation from the DMQ model. Allows to simulate quantiles and observations.

#### Usage

SimulateDMQ(iT, vQ\_0, vTau, iTau\_star, vPn, ScalingType = "InvSqrt", fSim = NULL)

#### Arguments

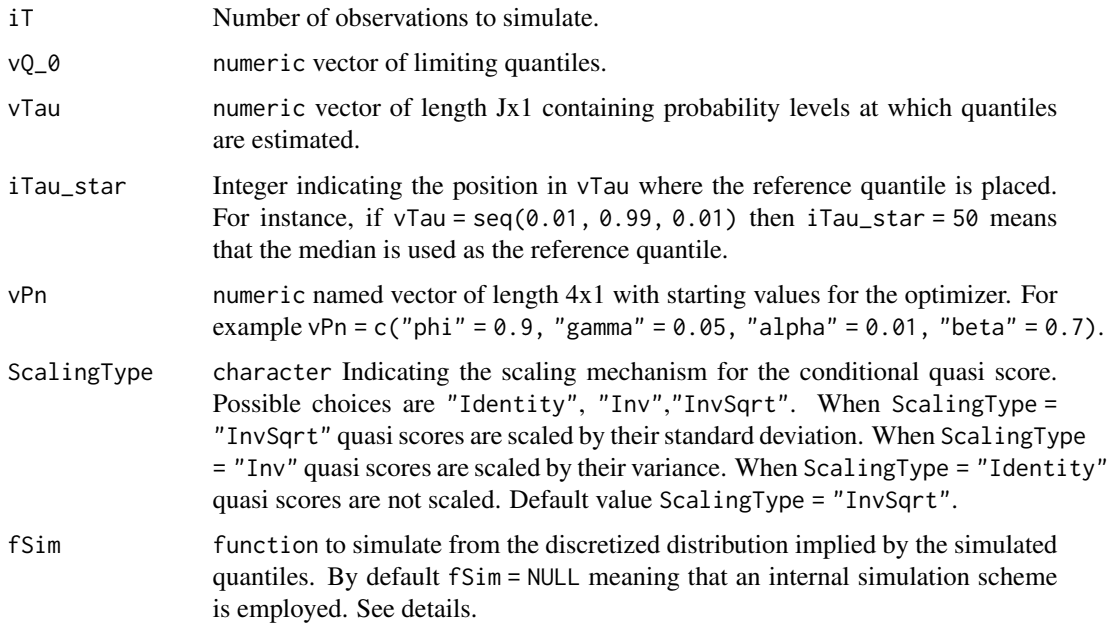

#### Details

Given a set of simulated quantiles a Uniform variable drawn. The discretized quantile function is linearly interpoled at the simulated Uniform draw to obtain an observations. When the Uniform draw is outside the range spanned by vTau a Gaussian quantile function is used. The mean and variance of the Gaussian quantile distribution are set to those implied by the simulated quantiles using the same scheme of [MomentsDMQ.](#page-10-1)

## Value

A list with two elements:

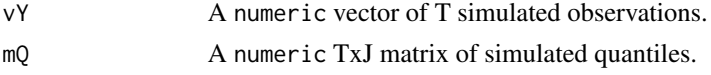

## Author(s)

Leopoldo Catania

## Examples

```
set.seed(123)
# Simulate 500 observations from the DMQ model.
# Use the percentiles
vTau = seq(0.01, 0.99, 0.01)
# Median as reference quantile
iTau_star = 50# Standard Gaussian limiting distribution
vQ_0 = qnorm(vTau)# vector of parameters
vPn = c("phi" = 0.95, "gamma" = 0.10, "alpha" = 0.01, "beta" = 0.7)lSim = SimulateDMQ(iT = 500, vQ_0, vTau, iTau_star, vPn)
plot.ts(lSim$vY)
plot.ts(lSim$mQ, plot.type = "single")
```
<span id="page-13-1"></span>UpdateDMQ *Update filtered quantiles*

## Description

Filter dynamic quantiles using an estimated model and an updated dataset.

## Usage

UpdateDMQ(Fit, vY)

## Arguments

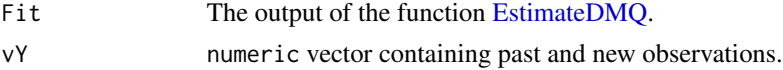

<span id="page-13-0"></span>

## <span id="page-14-0"></span>UpdateDMQ 15

## Details

The function can be used to compute a sequence of one-step-ahead rolling predictions, without updating the parameters of the model, see Examples.

#### Value

An output like the one of [EstimateDMQ](#page-1-1) with updated quantile estimated.

#### Author(s)

Leopoldo Catania

#### Examples

```
# Load Microsoft Corporation logarithmic percentage returns from December 8,
# 2010 to November 15, 2018 for a total of T = 2000 observation
data("MSFT")
# Divide the sample in two equal parts
vY_is = vY[1:1000]
##############################################################
######################## Estimate DMQ ########################
##############################################################
# Estimate DMQ over the deciles on the in sample period
Fit = EstimateDMQ(vY = vY_is,vTau = seq(0.1, 0.9, 0.1),iTau_star = 5,
                  FixReference = TRUE,
                  fn.optimizer = fn.solnp)
```
# compute a sequence of one-step-ahead rolling predictions over the out of sample

```
Roll = UpdateDMQ(Fit, vY)
```
# one steap ahead predictions from time t = 1001 to 2001 are mForecast = t(Roll\$lFilter\$mQ)[1001:2001, ]

# <span id="page-15-0"></span>Index

∗ datasets MSFT, [12](#page-11-0) ∗ package DMQ-package, [2](#page-1-0) DEoptim, *[3](#page-2-0)*, *[6,](#page-5-0) [7](#page-6-0)* DMQ *(*DMQ-package*)*, [2](#page-1-0) DMQ-package, [2](#page-1-0) EstimateDMQ, [2,](#page-1-0) *[10,](#page-9-0) [11](#page-10-0)*, *[14,](#page-13-0) [15](#page-14-0)* fn.DEoptim, *[3](#page-2-0)*, [6](#page-5-0) fn.optim, [8](#page-7-0) fn.solnp, [9](#page-8-0) ForecastDMQ, [10](#page-9-0) function, *[7](#page-6-0)[–9](#page-8-0)* MomentsDMQ, [11,](#page-10-0) *[13](#page-12-0)* MSFT, [12](#page-11-0) optim, *[8](#page-7-0)* SimulateDMQ, [13](#page-12-0) solnp, *[9](#page-8-0)* UpdateDMQ, *[11](#page-10-0)*, [14](#page-13-0) vY *(*MSFT*)*, [12](#page-11-0)